The book was found

# **UNIX For Dummies**

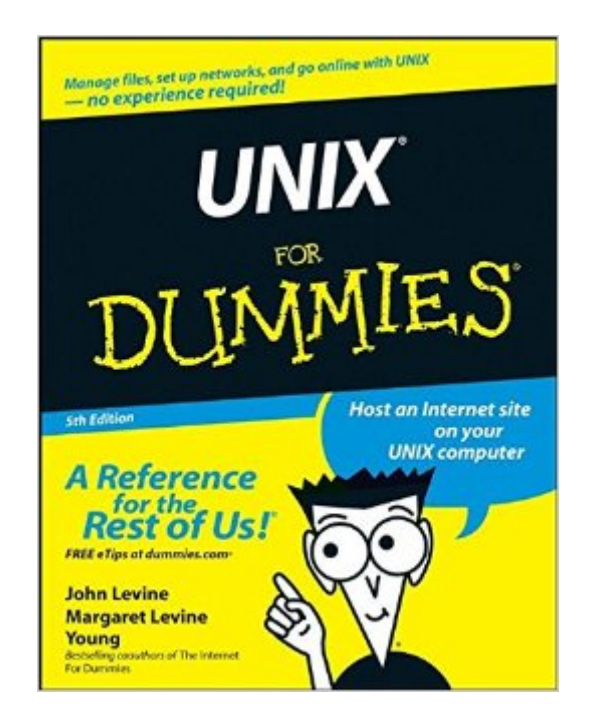

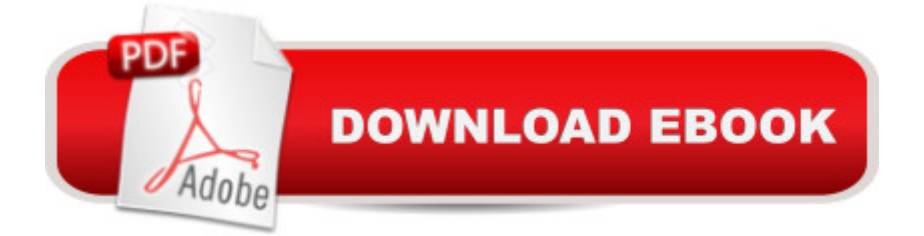

## **Synopsis**

UNIX For Dummies has been the standard for beginning UNIX references for nearly ten years, and this latest edition continues that tradition of success This unparalled resource is updated to cover the latest applications of UNIX technology, including Linux and Mac desktops as well as how UNIX works with Microsoft server software Thorough coverage of how to handle UNIX installation, file management, software, utilities, networks, Internet access, and other basic tasks Aimed at the first-time UNIX desktop user growing accustomed to the ins and outs of the OS, as well as the beginning administrator who needs to get a handle on UNIX networking basics Written by John Levine and Margaret Levine Young, longtime UNIX experts and highly experienced For Dummies authors

### **Book Information**

Paperback: 412 pages Publisher: For Dummies; 5 edition (January 30, 2004) Language: English ISBN-10: 0764541471 ISBN-13: 978-0764541476 Product Dimensions: 7.4 x 1 x 9.2 inches Shipping Weight: 1.4 pounds (View shipping rates and policies) Average Customer Review: 4.1 out of 5 stars  $\hat{A}$   $\hat{A}$  See all reviews  $\hat{A}$  (62 customer reviews) Best Sellers Rank: #178,048 in Books (See Top 100 in Books) #73 in  $\hat{A}$  Books > Computers & Technology > Operating Systems > Unix #203 in Books > Textbooks > Computer Science > Operating Systems  $#1115$  in $\hat{A}$  Books > Computers & Technology > Networking & Cloud **Computing** 

### **Customer Reviews**

First, this is a beginner's book. It does the job, no question. If you already know the basics of UNIX, skip it ... you won't learn that much. Buy O'Reilly or Power Tools or whatever you think will help you the most for the \*specific\* way you want to use UNIX.For those of you who want to set up a BSD network, or Linux cluster...[sigh]...please buy a book on UNIX networks and/or Linux clusters. You will by no means master MPI or system's level programming in C with this book. What you will learn is a bit more than the very basics. What a directory structure is, how to create, delete, re-permission files, configure some of your user preferences, etc. You will be introduced to the UNIX paradigms that we all live with, and might or might not learn how to tweak the specific thing you're interested in

So .... use this to learn about UNIX, not how to use UNIX to automate your life. If you need to write a 200 line shell script, you should already know all this and more. If you want to organize and move some files around, and generally not be an ignoramus in UNIX, then this is as good a place to start as any. It will not, however, make you worthy of a black T-shirt and the title of SYS. ADMIN.(My UNIX background is extensive, starting around '91, so while I am by no means a UNIX guru, I use it effectively without letting it become a hobby. For things I don't know or can't remember, I "man page", just like everyone else. I taught intro classes at the University level, and I \*ONLY WISH\* my students had come to me already knowing 25% of what's in this book! It is reasonable to learn only what is in this book, and stop forever unless your job/curriculum demands more.

#### Download to continue reading...

Shell Programming in Unix, Linux and OS X: The Fourth Edition of Unix Shell Programming (4th [Edition\) \(Developer's Library](http://ebooksupdate.com/en-us/read-book/0rwPp/unix-for-dummies.pdf?r=bEbJYH3brCxx6Zjmd362ILCN33zqbiS9eIsh7XaLEMg%3D)) First Unix: A freshman's guide to Unix/Linux system administration Mastering Unix Shell Scripting: Bash, Bourne, and Korn Shell Scripting for Programmers, System Administrators, and UNIX Gurus UNIX Shell Scripting Interview Questions, Answers, and Explanations: UNIX Shell Certification Review Mushrooms: A New Ultimate Guide to Growing Mushrooms at Home For Dummies: (Mushroom Farming, How to Grow Oyster Mushrooms, Edible Mushrooms) (Farming For Dummies, Gardening For Dummies Book 2) UNIX For Dummies UNIX For Dummies Quick Reference Fireworks 4? For Dummies? (For Dummies (Computers)) Adobe Premiere Elements For Dummies (For Dummies (Computers)) MacBook For Dummies (For Dummies (Computers)) Coding For Dummies (For Dummies (Computer/Tech)) iPhone Application Development For Dummies (For Dummies (Computers)) Webinars For Dummies (For Dummies (Computers)) Podcasting For Dummies (For Dummies (Computers)) iPad mini For Dummies (For Dummies (Computers)) Wine For Dummies (For Dummies (Lifestyles Paperback)) Samsung Galaxy S7 For Dummies (For Dummies (Computer/Tech)) Home Recording for Musicians for Dummies (For Dummies (Lifestyles Paperback)) ISDN For Dummies (For Dummies (Computers)) Broadband Internet Access For Dummies (For Dummies (Computers))

<u>Dmca</u>